# Explanation of the Filtering Pipeline

Tuesday 18th January, 2022

The filtering pipeline consists of two steps.

First, the documents will be modified to essentially remove excessively long or incorrect words (links, for example).

Second, on these newly modified documents, a filtering is performed to say whether or not the document is kept.

For each method presented in these two parts, one can, depending on the language, choose to use it or not.

The order of the filters is also indifferent and the methods are commutative.

All filters work with cutoffs or parameters, which are user-defined depending on the language in this [file.](https://github.com/bigscience-workshop/data_tooling/blob/master/ac_dc/parameters_filtering.py)

The code is available [here](https://github.com/bigscience-workshop/data_tooling/tree/master/ac_dc) and most methods are defined in this [file.](https://github.com/bigscience-workshop/data_tooling/blob/master/ac_dc/filtering.py)

## **Contents**

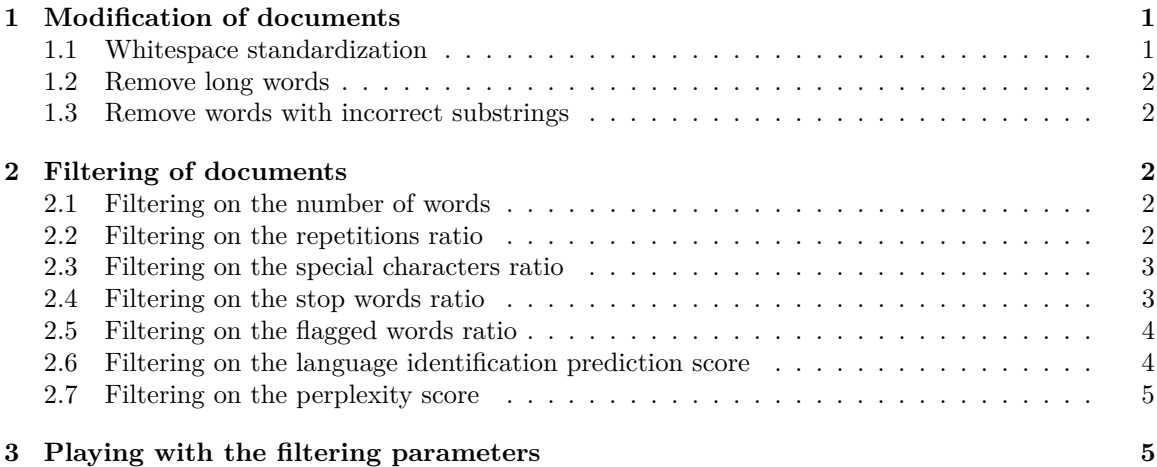

# <span id="page-0-0"></span>**1 Modification of documents**

#### <span id="page-0-1"></span>**1.1 Whitespace standardization**

There are many characters for whitespace. This method converts all whitespace in the sentence to the same whitespace, which is the classic space.

This method will later facilitate the segmentation of the document into words, which we will need for many methods.

#### <span id="page-1-0"></span>**1.2 Remove long words**

To be able to extract the words of a document, and to rebuild it thereafter in a reversible way, one starts by splitting the document according to the new line character " $\mathbb{R}^n$ ", then for each element split according to the tabulation " $\setminus t$ ", then for each sub-element split according to the whitespace " ". We can then perform the filtering we want on the words obtained, then reconstruct the document by joining the list in the opposite direction.

To know if a word is kept or not, we start by stripping this word according to the special characters (by removing on the left and on the right of the word all possible special characters). Thus, for the word situation, (with a comma), we obtain the word situation (without a comma) after strip.

If the length of the word obtained after stripping it is greater than the specified cutoff manually defined by the user, the word is deleted.

Of course, the stripping of words on special characters is only useful to decide whether to keep a word or not, but when reconstructing the sentence after the word filtering, it is the original words and not the stripped words that are considered.

This method is not adaptable to Chinese, which does not include spaces between words.

#### <span id="page-1-1"></span>**1.3 Remove words with incorrect substrings**

For this method, we use exactly the same strategy as for the previous method to extract the words and reconstruct the sentence. Only the filtering strategy changes.

Here, we decide to remove a word if it contains any substring that we consider incorrect. These substrings are defined manually by the user, and are by default ["http", "www", ".com", "href", "//"]. The goal is to remove links and words related to the source code of the page.

This method is not adaptable to Chinese, which does not include spaces between words.

# <span id="page-1-2"></span>**2 Filtering of documents**

#### <span id="page-1-3"></span>**2.1 Filtering on the number of words**

We count the number of words in the sentence (separated by a line break, a tab or a whitespace). To estimate the number of words in a Chinese document, which does not include spaces between words, we perform a tokenization with a Sentencepiece model.

If this number is less than or greater than two cutoffs, the document is removed.

Documents that are too short are very often incorrect sentences, or contain no context for a model to learn correctly.

#### <span id="page-1-4"></span>**2.2 Filtering on the repetitions ratio**

First of all, we have to choose the length of the repetitions, noted *n*, which is an integer that will parameterize the filter.

For a document, we take the list of *n*-grams, with *n* the length of the repetitions, and we count their frequencies.

By noting  $n_{n-grams}$  the number of different *n*-grams found in the document, we define  $n_{\text{rep-}n\text{-grams}} := \left| \sqrt{n_{n\text{-grams}}}\right|.$ 

The repetitions ratio is then defined as the ratio of the sum of the frequencies of the  $n_{\text{rep-}n\text{-grams}}$  most frequent *n*-grams by the sum of the frequencies of all *n*-grams.

If a document has a repetitions ratio greater than a certain cutoff, it is removed.

**Note** Choosing a higher or lower value for *n* will not indicate stronger or weaker filtering. In constructing this filter, two methods were initially tested.

The first was to calculate the repetitions ratio as the frequency of the most frequent *n*-gram over the frequency of all *n*-grams. The problem is that short sentences were much more likely to have a high repetitions ratio, since the most frequent *n*-gram represents a larger proportion of the sentence.

The second method was to calculate the repetitions ratio as the ratio of the sum of the frequencies of all *n*-grams with a frequency of at least 2 to the sum of the frequencies of all *n*-grams. The problem this time is that very long documents, but not necessarily including repetitions, tended to have a high repetitions ratio, since these texts inherently have a large diversity of *n*-grams. It is dangerous to remove such documents, since they can be entire book chapters written without any grammatical errors, and therefore very useful for training the model.

We therefore chose an intermediate method, trying to find a normalization function (here the square root which works good in practice) allowing to cancel this effect.

When choosing the parameters, we must also remember that taking a lower *n* will favor larger ratio repetitions for long documents, which is not intended. However, a low *n* can be useful for Chinese where a character can designate a whole word.

#### <span id="page-2-0"></span>**2.3 Filtering on the special characters ratio**

Special characters are defined in this [file.](https://github.com/bigscience-workshop/data_tooling/blob/master/ac_dc/parameters_filtering.py) If a document has a special characters ratio greater than a certain cutoff, it is removed.

Some documents do not contain any correct sentences and mostly special characters. This filter allows you to remove them.

#### <span id="page-2-1"></span>**2.4 Filtering on the stop words ratio**

We made a list of stop words for each language, available in this [file.](https://github.com/bigscience-workshop/data_tooling/blob/master/ac_dc/stopwords.py) If the stop words ratio for a document is higher than a certain cutoff, it is removed.

For Chinese, which does not include spaces between words, we have to perform a tokenization to obtain subunits. However, these subunits do not necessarily form whole words, and thus may never be considered as a stop word and thus never contribute to the ratio. This same problem occurs for Vietnamese, which includes spaces between syllables. We have for example the stop word biêt bao nhiêu. If we consider separately biêt, then bao, then nhiêu as three different words, we will not be able to identify this stop word in a sentence. To solve this problem, for these two languages, we increase the set of words of the considered document by adding groups of two and three consecutive sub-units, joined by a space for Vietnamese and without for Chinese. This technique is also used for the filtering on the flagged words ratio in a following section.

This filter is the best method to remove automatically generated sentences by computers that do not make sense as a whole.

# <span id="page-3-0"></span>**2.5 Filtering on the flagged words ratio**

We have defined a list of flagged words for the different languages in this [file.](https://github.com/bigscience-workshop/data_tooling/blob/master/ac_dc/flagged_words.py)

For English, several existing long lists were concatenated and manually reviewed to keep only relevant words. In particular, we made an effort to keep only words centered on porn. We also made an effort to not include words referring to minorities.

In more detail, here is the methodology used to build the list. Make a list of the most frequently words that appear in pornographic materials. Keep only the words associated with porn and systematically used in a sexual context. Remove words that can be used in medical (sex, sexual), scientific (ejaculation, erection), colloquial (without referring systematically to porn) (boobs, bitch, cock, pussy, fuck), or everyday contexts (suck, swallow). Remove all insults (motherfucker, dickhead). Remove all words referring to race (white, black) or sexual orientation (gay, lesbian).

For the other languages, the lists have not yet been checked manually, and we will need native speakers to filter them in the same way as we did for English. Since English flagged words are regularly present in documents of other languages, we have also added them to those of all other languages.

The purpose of this filter is not to remove erotic texts, but to remove the numerous documents consisting of an accumulation of buzzwords centered on porn, most often without having any cohesion within the same sentence, which would harmful for the learning of the model.

We see empirically by looking at the data that the texts with a flagged word ratio above a certain cutoff are not at all texts concerning minorities. On the contrary, some of them are very sexist, glorify rape or pedophilia, etc... Special care was taken to make sure genuine documents related to sexual minorities were not filtered.

## <span id="page-3-1"></span>**2.6 Filtering on the language identification prediction score**

We use the fast Text model to quickly obtain an estimate of the language of a document, along with a prediction confidence score. If this score is below a certain cutoff, the document is removed.

This filter removes documents in which the spoken language changes several times, as well as documents of another language, which cannot be correctly analyzed by filters that have been specified with parameters related to a particular language.

## <span id="page-4-0"></span>**2.7 Filtering on the perplexity score**

We use the KenLM models trained by Facebook on each language on Wikipedia to obtain the perplexity scores of the documents. If the perplexity score is above a certain cutoff, the document is removed.

The purpose of this filter is not necessarily to remove a large number of documents. Indeed, documents with a different structure from Wikipedia, or with a more familiar language or on the contrary very technical on specialized subjects, would be unfairly penalized. The goal here is to remove outliers which are mainly documents with unrelated words, for example a list of tags, information related to the extraction of the text of the page (date and time) or multiple repetitions of the same sentences.

# <span id="page-4-1"></span>**3 Playing with the filtering parameters**

The Spaces [text-data-filtering](https://huggingface.co/spaces/huggingface/text-data-filtering) is a demo that allows you to play with the filtering parameters to filter 5000 English documents and get familiar with the pipeline.

Once these parameters are defined, a tool allows you to enter your own document, returns its statistics, and indicates whether the document is discarded or not.

It is possible to increase the number of documents (up to 15000) and to use it for other languages. To do this, please run this [code](https://github.com/bigscience-workshop/data_tooling/tree/master/ac_dc/visualization) on your computer.